**CRMC\_UBB\_ORIGIN** MANDT [CLNT (3)] ORIGIN [CHAR (1)] CRMT\_BSP\_MPK\_READING\_HEADER-ORIGIN = CRMC\_UBB\_ORIGIN-ORIGIN

## SAP ABAP table CRMT\_BSP\_MPK\_READING\_HEADER {Collective Readings Fields for Readings}

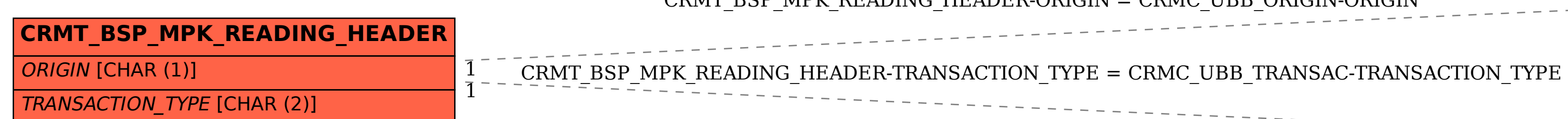

**CRMC\_UBB\_TRANSAC**

MANDT [CLNT (3)]  $0.\overline{\mathrm{N}}$ 

TRANSACTION\_TYPE [CHAR (2)]